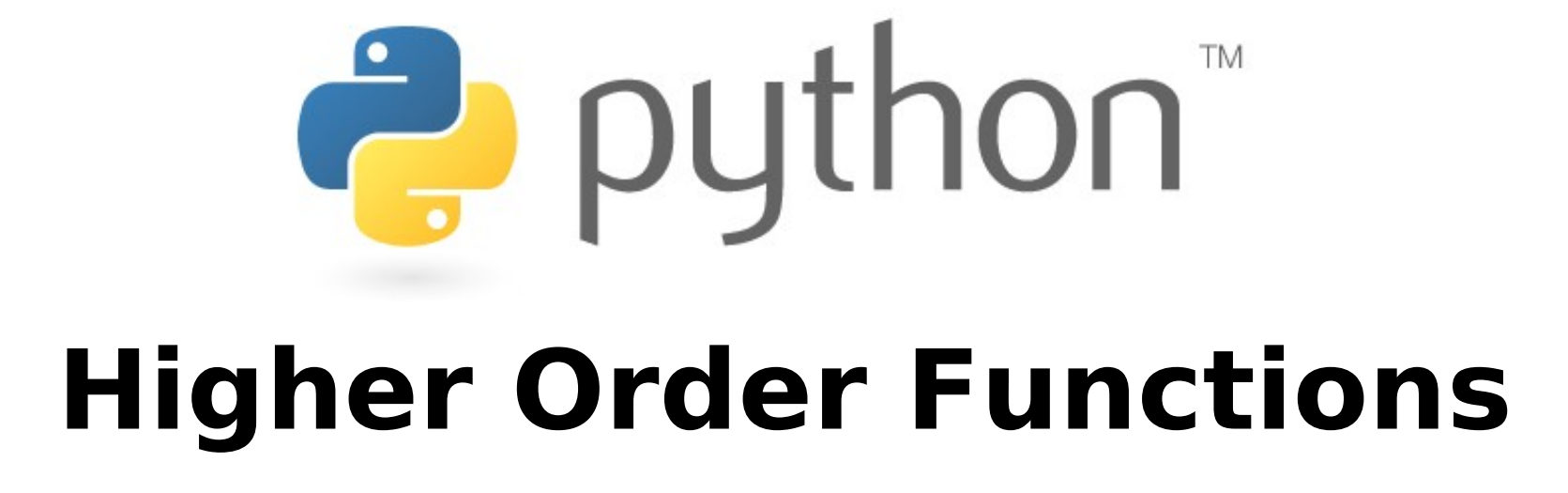

Special thanks to Scott Shawcroft, Ryan Tucker, and Paul Beck for their work on these slides. Except where otherwise noted, this work is licensed under: http://creativecommons.org/licenses/by-nc-sa/3.0

## **Functions as parameters**

- Have you ever wanted to pass an entire function as a parameter
- Python has functions as first-class citizens, so you can do this
- You simply pass the functions by name

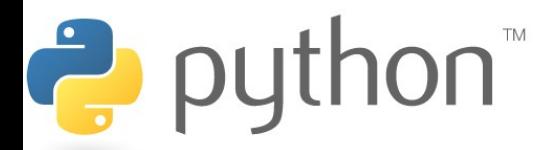

# **Higher-Order Functions**

- A higher-order function is a function that takes another function as a parameter
- They are "higher-order" because it's a function of a function
- Examples
	- Map
	- Reduce
	- Filter
- Lambda works great as a parameter to higher-order functions if you can deal with its limitations

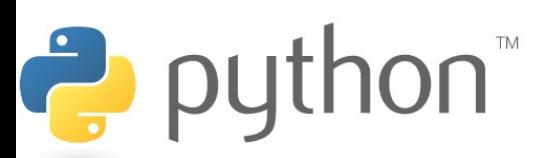

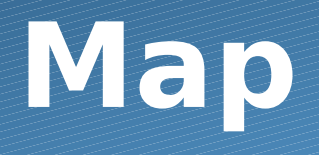

map(**function**, **iterable, ...**)

- Map applies **function** to each element of **iterable** and creates a list of the results
- You can optionally provide more iterables as parameters to map and it will place tuples in the result list
- Map returns an iterator which can be cast to list

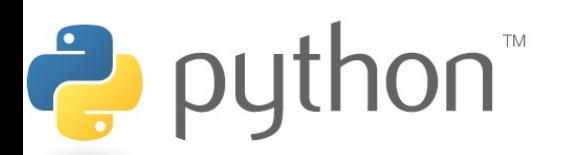

# **Map Example**

#### **Example 1 2 3 4 5 6 7** nums =  $[0, 4, 7, 2, 1, 0, 9, 3, 5, 6, 8, 0, 3]$ nums = list(map(lambda x :  $x \div 5$ , nums)) print(nums)  $\#[0, 4, 2, 2, 1, 0, 4, 3, 0, 1, 3, 0, 3]$

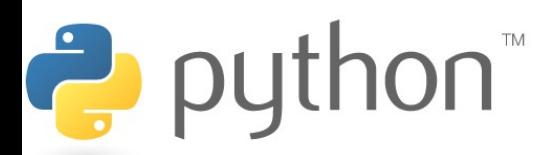

# **Map Problem**

Goal: given a list of three dimensional points in the form of tuples, create a new list consisting of the distances of each point from the origin

Loop Method:

- distance(x, y, z) = sqrt(x\*\*2 + y\*\*2 + z\*\*2)

- loop through the list and add results to a new list

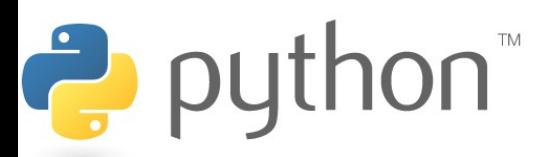

## **Map Problem**

### **Solution**

```
1
2
3
4
5
6
7
8
9
  from math import sqrt
  points = [(2, 1, 3), (5, 7, -3), (2, 4, 0), (9, 6, 8)]def distance(point) :
      x, y, z = pointreturn sqrt(x**2 + y**2 + z**2)distances = list(map(distance, points))
```
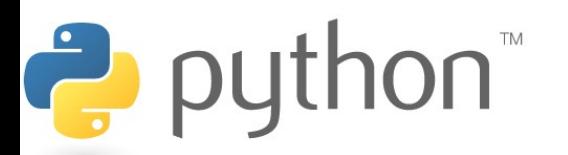

## **Filter**

### filter(**function**, **iterable**)

- The filter runs through each element of **iterable**  (any iterable object such as a List or another collection)
- It applies **function** to each element of **iterable**
- If **function** returns True for that element then the element is put into a List
- This list is returned from filter in versions of python under 3
- In python 3, filter returns an iterator which must be cast to type list with list()

## **Filter Example**

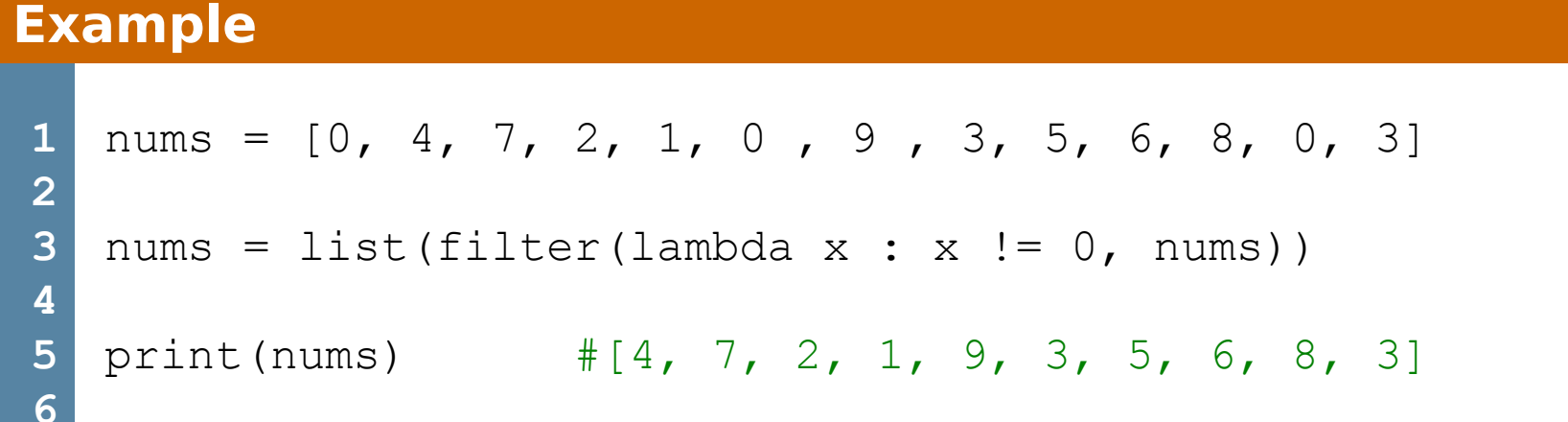

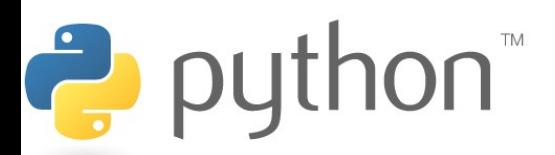

## **Filter Problem**

\n
$$
\text{NaN} = \text{float}(\text{Tran}^{\mathsf{T}})
$$
\n  
\n $\text{scores} = [\text{NaN}, 12, .5, 78, \text{math.pi}],$ \n  
\n $\text{[2, 13, .5, .7, math.pi / 2]},$ \n  
\n $\text{[2, NaN, .5, 78, math.pi]},$ \n  
\n $\text{[2, 14, .5, 39, 1 - math.pi]}]$ \n

Goal: given a list of lists containing answers to an algebra exam, filter out those that did not submit a response for one of the questions, denoted by NaN

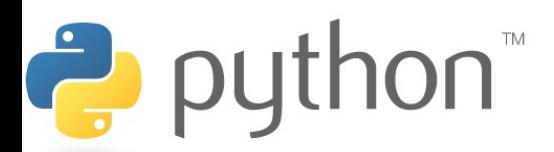

## **Filter Problem**

### **Solution**

```
1
2
3
4
5
6
7
8
9
0
1
2
3
4
  \text{NaN} = \text{float}(\text{''nan''})scores = [[NaN, 12, .5, 78, pi], [2, 13, .5, .7, p i / 2],
             [2, NaN, .5, 78, pi], [2, 14, .5, 39, 1 - pi]]#solution 1 - intuitive
  def has NaN(answers) :
          for num in answers :
                 if isnan(float(num)) :
                         return False
          return True
  valid = list(filter(has NaN, scores))
  print(valid2)
  #Solution 2 – sick python solution
  valid = list(filter(lambda x : NaN not in x, scores))
  print(valid)
```
## **Reduce**

reduce(**function**, **iterable**[,**initializer**])

- Reduce will apply **function** to each element in **iterable** along with the sum so far and create a cumulative sum of the results
- **function** must take two parameters
- If initializer is provided, initializer will stand as the first argument in the sum
- Unfortunately in python 3 reduce() requires an import statement
	- from functools import reduce

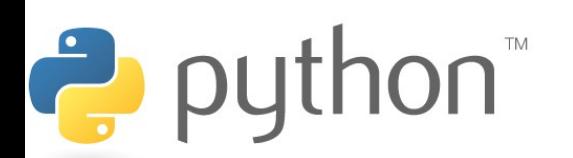

## **Reduce Example**

### **Example**

```
1
2
3
4
5
6
7
  nums = [1, 2, 3, 4, 5, 6, 7, 8]nums = list(reduce(lambda x, y : (x, y), nums))
  Print(nums) \#((((((1, 2), 3), 4), 5), 6), 7), 8)
```
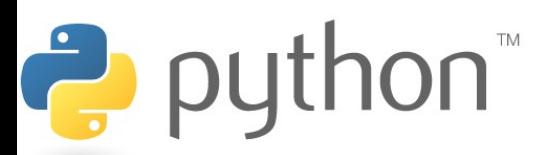

## **Reduce Problem**

Goal: given a list of numbers I want to find the average of those numbers in a few lines using reduce()

For Loop Method:

- sum up every element of the list
- divide the sum by the length of the list

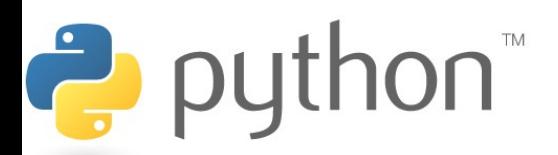

## **Reduce Problem**

### **Solution**

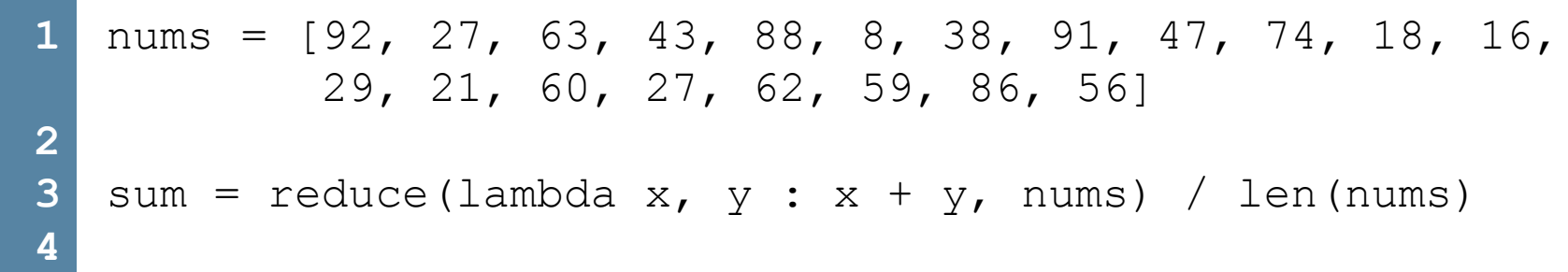

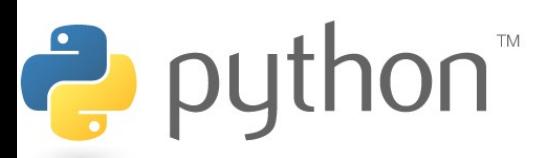

A framework for processing huge datasets on certain kinds of distributable problems

Map Step:

- master node takes the input, chops it up into smaller sub-problems, and distributes those to worker nodes.
- worker node may chop its work into yet small pieces and redistribute again

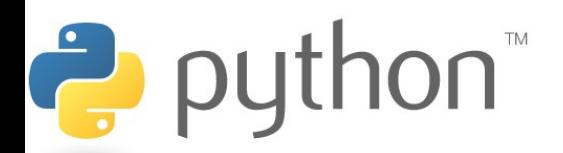

### Reduce Step:

- master node then takes the answers to all the sub-problems and combines them in a way to get the output

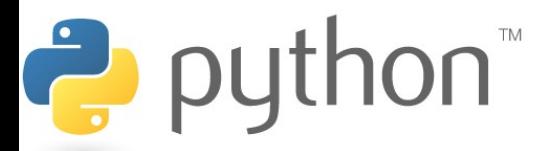

Problem: Given an email how do you tell if it is spam?

> - Count occurrences of certain words. If they occur too frequently the email is spam.

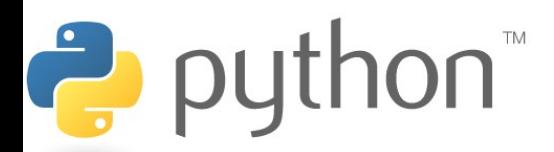

### **map\_reduce.py**

```
1
2
3
4
5
6
7
8
9
1
0
 email = ['the', 'this', 'annoy', 'the', 'the', 'annoy']
 def inEmail (x):
     if (x == "the"); return 1;
      else:
          return 0;
 map(inEmail, 1) \#[1, 0, 0, 0, 1, 1, 0]reduce((lambda x, xs: x + xs), map(inEmail, email)) #3
```
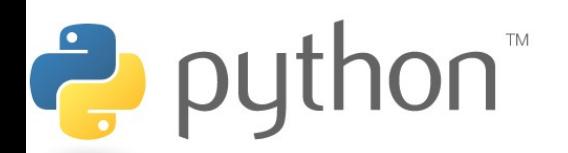